**Foo Dsp Xover Crack With Registration Code Download 2022**

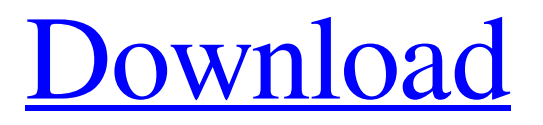

## **Foo Dsp Xover Crack + Download**

This plugin is simple: Output a specific voice to a specific audio track (add) Filters the input between a specific frequency band (and its left/right sidebands) Change the Gain (and any filter) of a specific voice Filter sound is reversed (ie: reversed Left/Right channel) Output is filtered and multiplied by a gain Use the gain control of the voice to set the final level (audio track or main output) Mute a specific voice Installation: Copy the plugin folder to your Foobar2000 plugins folder for a x64 version Copy the plugin folder to your Foobar2000 plugins folder for a x86 version After installation, start foo dsp xover 2022 Crack and enable it in the Plugin menu: Tools|Plugins|foo dsp xover Full Crack foo dsp xover Download With Full Crack Configuration: Go to Tools|foo dsp xover|Options. You can edit these parameters (ie: selecting voices, frequency bands, and/or filters): Voices: any of these 1, 2, 3 or 4. I used 4 in my example. 1=Audio track 1 2=Audio track 2 3=Audio track 3 4=Audio track 4 Frequency bands: 300 Hz to 4.3 KHz (i.e.: 300 - 4000 Hz) Filter type: Bessel, Butterworth, Chebyshev Filter frequency: any number between 1 to 20000 Gain control per voices Optional Filters Re-routing per voice Output: main, left, right, center Mute control per voice Required: If the plugin is installed in x86 version, no Foobar2000 folder is required. Instead, the plugin file must be copied to your home directory If the plugin is installed in x64 version, a Foobar2000 plugins folder is required. Inside it you should find a FooDSP folder and a foo\_dsp.conf file. The plugin should be copied in the foo\_dsp folder. That's all. If you have any questions, don't hesitate to ask. I'll try to answer quickly. INTRODUCTION This is an updated version of "foo dsp xover". The logic is the same, but now you can use 3 different frequencies for each voice, not just 2. In this version, you can set frequencies between 1 to 4000 Hz, so, if you want to set 500 Hz for a filter

#### **Foo Dsp Xover Crack + With Keygen**

The J2B foobar2000 plugin and the new foobar2000 dsp plugin from Johan Oblak and Johan Neuschke for foobar2000 both do a very good job (if not the best) of a 4-way loudspeaker xover when applied to a four-channel PCM sample source. As foobar2000 is a Windows XP only application, and few people have a Windows 7 and foobar2000 Xplorer version, this plugin does not work. The "J2B foobar2000 plugin" (in the Xplorer version) did not work, but it is now fixed, and the poast version 0.2.9 and newer works like a charm. Of course, the J2B foobar2000 plugin is our preferred foobar2000 plugin of the both as it is nicely integrated in the foobar2000 Xplorer interface and it works with the latest foobar2000 Xplorer version (ie: 1.0b), even it also contains both stereo and 7.1 channel xover into the same plugin. However, as Johan Oblak made this plugin, we see no reason why not. So we did it. Tested with the foobar2000 Xplorer 1.0b, here are the features and limitations: This plugin uses the old foobar2000 xover dsp plugin from Johan Oblak which does not support the "new audio filtering features" of foobar2000. Fortunately, foobar2000 1.0b is fully compatible with this old plugin as this new plugin only changes the parameters of the old plugin to not support the new audio filtering features. Therefore these two plugins should work as a charm together. It is possible to use this plugin with the J2B foobar2000 plugin, but as these are two separate plugins, the J2B foobar2000 plugin does not support the re-routing to different outputs of the audio filters of the foo dsp xover plugin. However, as the foo dsp xover plugin is not an audio dsp, but a "simple" audio xover plugin, it does not have any "audio recording" functions at all (as some plugins do), so the re-routing works with no problem. All other features of foobar2000 and the foo dsp xover are working as expected (ie: the foo dsp xover plugin will create the same "output channels" as the foobar2000 Xplorer 09e8f5149f

# **Foo Dsp Xover Crack + License Key 2022**

foo dsp xover is a Foosoft plugin compatible with WinXP, Vista, Win7 and Win8 that allows you to route audio  $\mathbb{Z}$  to the speakers or other audio gear. You can mix/route/crossover your audio signals to speaker or headset. It allows you to select whether the audio should be routed to the front, the rear, left, right or center speaker. As well as set panning for each audio source.  $\mathbb{Z}$  foo dsp xover is also available for foobar2000 Ultimate: Trump has a hell of a story to tell, and it's a familiar one: "I'm rich, I'm smart, I'm a great businessman." That's a Trump story, and it's a well-told one — the likes of which aren't easy to come by in politics. But what you might not know is that this is one of the few stories he tells in which he sounds uncharacteristically like he means it. In his regular Sunday-morning call-in show on conservative talk radio's WABC, Trump has been talking about the recent turn in the polls, and in particular that a recent poll from Florida shows Trump coming within a single point of Barack Obama in the Sunshine State. And, he's complaining that as Florida is key to Obama's path to re-election, it's going to be a long time before he loses the state. "You know I'm leading in the state, you know I'm leading?" he said. "We're headed for Florida, we're heading for Florida, and we're going to keep getting a lot of votes and we're going to win Florida. And it's not going to matter, because nobody's going to be able to beat us, I don't think, but we'll see what happens." In case you didn't hear the exclamation points in that sentence, then you'll know exactly how Trump feels. And he really does have a point: A whopping 19.2 million people voted in 2012 in Florida; at this point in 2008, the latest polling data before that election, the

## **What's New in the Foo Dsp Xover?**

foobar2000 (1.2 alpha +) can actually work with windows xp as a recorder frontend. Basically the plugin does the same thing the foobar2000 converter does. Its the foobar2000 plugin that has been used in this beta. Also the internals are to the same but I believe I can say that the foobar2000 is more stable and more developed. Installation: 1. download the foobar2000 beta project from here ( 2. unzip the foobar2000 beta to any folder you want (eg: c:\foobar2000beta) 3. download the foo dsp xover plugin from here ( and unzip it to the same folder as the foobar2000 beta project 4. edit the foobar2000.ini file inside the beta project folder (example: c:\foobar2000beta) and add your favorite audio cd's under the playlist items section (Audio Library, Original Mix, Stereo Mix, Mono Mix) 5. play a song from your cd and activate foo dsp xover 6. make a bar from foobar2000 and click to the right of the volume bar a few times 7. you will hear the plugin voice tracks - 2 to 4 - the stereo mix, the other two copies of the music you are listening to and the foobar2000 stereo mix. The benefit of this is that you will have on your computer close to what you are listening with your car or while at home 8. save (undo) 8. enjoyWhen we think about what we believe in, for most of us the image of ourselves in a pauper's grave would not come to mind. We have so many plans for ourselves, who we want to be and what we hope to accomplish. We believe that most people don't have a clue as to the lengths they will go to to ensure success, and we are right. People will gladly put their kids into college to ensure their future, when there are no kids of their own to put through college. There are people whose spouses die, who will gladly go back to work, years later, after they retire from their own career. But for most of us, we don't have to do those things. We have the comfort and security of knowing that we will likely outlive our own

## **System Requirements:**

Windows XP Mac OS X 10.7+ GOG.com account Internet connection The release is our biggest release so far, so we've added a lot of new things to it. Keep in mind that you'll need to download the entire game again, in order to play this version. General -Added four new quests for Harald, Lord of Cruxis (Thanks to Bizador for the one part of Cruxis quest that was missing) - New system to handle duplicate files, so we

Related links:

<https://think-relax.com/gpuverify-free-download-3264bit> <https://www.antreprenoare.ro/wp-content/uploads/2022/06/ollygiz.pdf> <https://biodiversidad.gt/portal/checklists/checklist.php?clid=5064> <https://allthingsblingmiami.com/?p=23553> <http://solaceforwomen.com/?p=7292> <https://vedakavi.com/content-scanner-serial-key-free-win-mac-april-2022/> <https://supportlocalbiz.info/wp-content/uploads/2022/06/Blindwrite.pdf> <https://reputation1.com/johnny-039s-simple-command-prompt-crack-download-pc-windows/> <https://biodiversidad.gt/portal/checklists/checklist.php?clid=5065> <https://www.talkmoreafrica.com/wp-content/uploads/2022/06/mardele.pdf> [http://uttaranchalcollege.com/wp-content/uploads/2022/06/Windows\\_8\\_Beta\\_Simulator\\_Crack\\_Free\\_WinMac.pdf](http://uttaranchalcollege.com/wp-content/uploads/2022/06/Windows_8_Beta_Simulator_Crack_Free_WinMac.pdf) <https://sokhanedoost.com/track-meter-with-keygen-free/> <https://drogueriaconfia.com/mam-player-crack-free-3264bit-final-2022/> [http://www.gahir.ca/wp-content/uploads/2022/06/Image\\_Loader.pdf](http://www.gahir.ca/wp-content/uploads/2022/06/Image_Loader.pdf) [https://josephinemarcellin.com/wp-content/uploads/2022/06/Pholor\\_Express.pdf](https://josephinemarcellin.com/wp-content/uploads/2022/06/Pholor_Express.pdf) [https://now.jumpeats.com/upload/files/2022/06/ExRaXPiwdj3oPijPi3sy\\_08\\_a2dd50b22778ac102fb0e3aea3d93bcb\\_file.pdf](https://now.jumpeats.com/upload/files/2022/06/ExRaXPiwdj3oPijPi3sy_08_a2dd50b22778ac102fb0e3aea3d93bcb_file.pdf) [https://www.reno-seminare.de/wp-content/uploads/2022/06/TalkHelper\\_Video\\_Converter\\_\\_Crack\\_\\_\\_Final\\_2022.pdf](https://www.reno-seminare.de/wp-content/uploads/2022/06/TalkHelper_Video_Converter__Crack___Final_2022.pdf) <http://ticketguatemala.com/activenote-crack-with-license-key-2022/> <http://goldenhome.info/wp-content/uploads/2022/06/AudioChain.pdf> [https://www.asdnocincorsa.it/wp-content/uploads/2022/06/MyPermissions\\_Cleaner\\_For\\_IE\\_Crack\\_\\_.pdf](https://www.asdnocincorsa.it/wp-content/uploads/2022/06/MyPermissions_Cleaner_For_IE_Crack__.pdf)